# **D**. Wolters Kluwer

## **AKTE\* | Der digitale Einkommensteuer-Workflow**

**Prozessorientierter Ablauf eines Muster-Einkommensteuerfalles**

## **AKTE Steuern**

Digitale und automatisierte Arbeitsprozesse werden im Kanzleialltag immer bedeutsamer. Dazu gehört auch der Arbeitsprozess der Erstellung einer Einkommensteuererklärung, der zunehmend papierloser und digitaler wird.

In diesem Webinar geben wir Ihnen einen kompakten Überblick anhand eines praxisgerechten Musterfalls über die Bearbeitung der Einkommensteuererklärung von der Anlage bis zur Einspruchsversendung. Alle aktuellen technologischen Komponenten – wie die vorausgefüllte Steuererklärung, der Einsatz der digitalen Steuerakte (RaBe), weitere nützliche Anwendungen in der Einkommensteuererklärung, Bescheidabholung und -prüfung einschl. DiVa-Verfahren sowie die eNachrichten für die digitale Kommunikation mit der Finanzverwaltung – werden dabei vorgestellt. Darüber hinaus zeigen wir Ihnen die Einbindung von DocuWare (Dokumentenmanagement-System) und ADDISON OneClick im Arbeitsprozess.

### **Ihr Nutzen**

Wir zeigen Ihnen die Voraussetzungen für die effiziente Erstellung der Einkommensteuererklärung, die mögliche Bearbeitung und den Nutzen der einzelnen Komponenten rund um den Arbeitsprozess.

Wir präsentieren, wie die Daten und Belege komfortabel die Kanzlei erreichen und in die Einkommensteuererklärung eingebunden werden.

Wir zeigen Ihnen die Anwendung der innovativen ADDISON OneClick-Applikation "Digitale Steuerakte", um die Zusammenarbeit zwischen Kanzlei und Mandant wesentlich zu vereinfachen. Sie erhalten einen Einblick in die Einkommensteuererklärung (einschl. DiVa-Bescheid). Nutzen Sie die eNachrichten, um Rechtsbehelfe einzulegen, standardisiert Einkommensteuerbelege nachzureichen (Belegnachreichepflicht) und Anträge auf Anpassungen von Vorauszahlungen zu stellen oder über die einfache Nachricht sonstige Informationen und Anträge an das Finanzamt zu übertragen.

## **Inhalte**

- **Voraussetzungen, Rechtevergabe**
- Anforderung und Abholung der Belege
	- beim Mandanten
	- beim Finanzamt (vorausgefüllte Steuererklärung, Vollmachtsdatenbank)
- **•** Digitale Steuerakte
	- Anlage, Upload, App, Kategorisierung, Verarbeitung, Bearbeitungsstatus
- **K** Änderung von Stammdaten
- eNachrichten: eÄnderung Adresse, eÄnderung Bankverbindung
- **Erstellung der Einkommensteuererklärung** 
	- Digitale Steuerakte, Checklisten; Archivierung mit DocuWare - Nützlich Funktionen von der Erfassung bis zur Bereitstellung
- **Digitaler Versand der Erklärung per Elster und Bereitstellung in ADDISON OneClick**
- Digitaler Versand nachträglich angeforderter Belege an die Finanzverwaltung
- Bescheidabholung, Digitaler Verwaltungsakt (DiVa), Erfassung der Vorauszahlungen
- Elektronische Bescheidprüfung mit der Bescheidübersicht, Archivierung mit DocuWare
- **Digitaler Einspruch und Anpassungsantrag**
- Weitere eNachrichten

## **STEUERBERATUNGSKANZLEIEN**

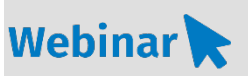

**A\_ST.215**

#### **Teilnehmerkreis**

Das Webinar richtet sich an Anwender/-innen der AKTE Einkommensteuer.

#### **Fachliche Voraussetzung**

Grundkenntnisse in der AKTE-Einkommensteuer

#### **Technische Voraussetzung**

Internetzugang Lautsprecher bzw. Headset oder Telefon

**Lernmethode**

Webinar

#### **Dozent**

Erfahrene/r Kundenbetreuer/-in für die AKTE-Software aus dem Bereich Einkommensteuer

**Dauer** ca. 180 Minuten

**Teilnahmegebühr** Gemäß Akademie-Shop

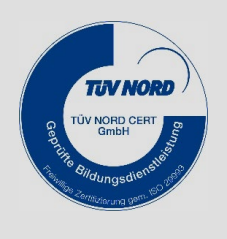

**NEU IM PROGRAMM**